# adler SCHOOL

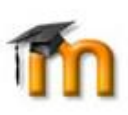

# **Moodle User System Requirements**

The system requirements for the Moodle user are modest. All you really need is a solid, reliable internet connection and a modern web browser. It may help to have a 200+Mhz processor on your computer if you are running Windows or MacOS.

- Moodle will work in any modern web browser. However, it works best in the following:
	- ➢ Chrome (Recommended)
	- $\triangleright$  Firefox
	- ➢ Safari
	- ➢ Edge
	- ➢ Internet Explorer

# **Note: Legacy browsers with known compatibility issues with Moodle**

- $\triangleright$  Internet Explorer 10 and below
- $\triangleright$  Safari 7 and below
- Your browser should also have both **cookies** and **JavaScript** enabled. These are typically enabled by default, but if you think these settings might need enabling, check the documentation for your particular browser for how to do these.
- You should also enable pop-ups for your Moodle site. Consult "Help" for your particular browser on how to enable pop-ups.
- For the best experience and optimum security, we recommend that you keep your browser up to date

## **What else will I need?**

- Many courses have office documents that you will need to access. If you do not have Microsoft Office, you can download a full version of MS Office via your Adler email account. Login to your Adler email account via **Office 365** and look for the installation link on the homepage. If you need assistance, please contact support at [moodlesupport@alfredadler.edu](mailto:moodlesupport@alfredadler.edu)
- Some courses may have documents in Adobe Acrobat format (.pdf) so you will need a PDF reader. You can [download](https://get.adobe.com/reader/) Adobe Reader browser plugin for free. Remember to un-check any options that install other programs before installing Adobe Reader.

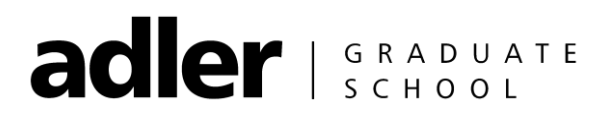

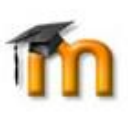

### **Additional Computer Requirements for Moodle**

#### **Windows**

- Windows 7, Windows 8, Windows 8.1, Windows 10 or later
- An Intel Pentium 4 processor or later that's SSE2 capable

#### **Mac**

• OS X Yosemite 10.10 or later

#### **Internet connection**

• We recommend high speed broadband or DSL Internet connection when taking a course online. Make sure your internet connection is fast and reliable to receive the best possible learning experience with Moodle. It is recommended to use hard-wired connections for submitting assignments or when taking an exam in Moodle. Wi-Fi internet can be used but interruptions can occur causing you to lose your session in Moodle.